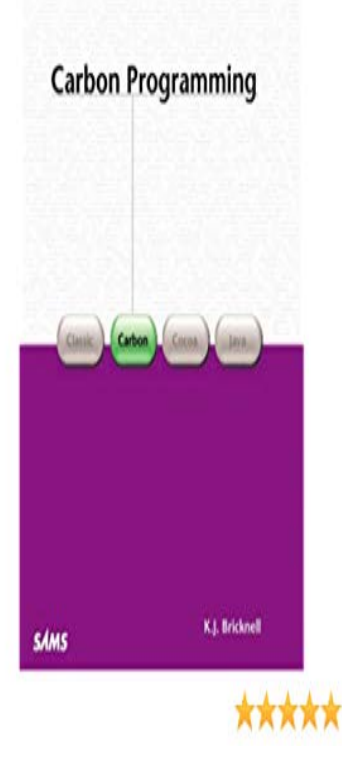

Carbon Programming [Kevin Bricknell] on herzfokus-akademie.com \*FREE\* shipping on qualifying offers. Carbon Programming is a comprehensive guide that is logically .Book: Carbon Programming. Section: Introduction-The Carbon Application Programming Interface. Demonstration Programs. For Mac OS 8/9.Now, ive had a look at Carbon programming interface, i feel more at home using the Carbon syntax therefore have decieded to move to Carbon.This week at the request of several readers, we're going to look at the differences of Carbon and Cocoa. Both are programming/developing.The book covers Mac programming using the Carbon API. Topics include Scrap, Event Manager, Appearance Manager, Controls, and Lists. Kevin Bricknell is.Chapter 4 Using Quartz 2D in Carbon Although you can use the Quartz 2D API just as easily with the Carbon Selection from Programming with Quartz [Book].From the Publisher: Carbon Programming is a comprehensive guide that is logically organized, compatible with the current system software, and includes.Carbon is the easiest way to create and share beautiful images of your source code.See also: Multiplatform Programming Guide This page gives an overview of the LCL Carbon interface for Mac OS X and will help new. This chapter offers guidelines on moving your programming projects from the Classic Mac OS application programming interface to the new " Carbon " API.The X1 Carbon is a great laptop for programming. I would automatically aim for a 16GB RAM model and the i7 to max it out. These two.Starting a new application with Carbon would be foolish nowadays. support for Carbon around ; Cocoa is the official library for Mac OS programming. [PDF] The TV Kiwi Book

[PDF] The People Who Made Australia Great

[PDF] The Best Of Modern Drummer: Rock

[\[PDF\] Carbon Footprinting](http://herzfokus-akademie.com/ruperiza.pdf) Of The Christchurch City Economy

[PDF] Glass Town

[\[PDF\] Jesaja Und Seine Zeit](http://herzfokus-akademie.com/virocezic.pdf)

[\[PDF\] William McKinley And Our America: A Pictorial History](http://herzfokus-akademie.com/xubuparor.pdf)